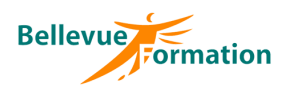

**Réf : BU028** MAJ : 04/23

# **Publisher : Créer des compositions**

# **Objectifs opérationnels**

A l'issue de la formation, le stagiaire sera en capacité :

- de maîtriser les bases de Publisher pour créer, modifier et présenter des compositions simples (brochures, prospectus)
- d'insérer des cadres de texte, des tableaux, des dessins, des images et autres objets
- de gérer les pages et les arrière-plans

## **Contenu du stage**

#### **Présentation de Publisher et de son environnement**

Description de l'écran avec ses caractéristiques (ruban, onglet, barre d'outils d'accès rapide…) Les différents modes d'affichage, le zoom

Afficher ou masquer les marques spéciales (caractères non-imprimables)

#### **Les compositions**

Ouvrir, enregistrer, fermer une composition Créer une composition avec ou sans assistant Convertir une composition en PDF

## **Gestion des pages**

Modifier la mise en page Ajout, suppression de page Gérer les règles – Créer, modifier les repères de règles, de marge, de grille Les modèles, les jeux de couleur, l'arrière-plan

## **Les cadres de texte du texte**

Créer un cadre de texte Saisie et modification du texte - Importer du texte Déplacer et copier du texte Mettre en forme du texte (caractères, paragraphes, colonnes…) Créer des listes à puces ou listes numérotées Les styles de texte Recopier une mise en forme (outil pinceau) Liaison de cadres de texte

## **Les images et formes**

Insérer une image – Créer un espace réservé pour une image Rogner une image Habiller une image avec du texte Appliquer un effet à une image Insérer et gerer des formes

## **Les tableaux**

Créer et modifier un tableau Insérer, supprimer des lignes ou colonnes – Modifier la taille des colonnes ou lignes Mettre en forme les cellules d'un tableau - Appliquer un style de tableau prédéfini Fusionner des cellules

#### **Les blocs de construction**

Créer, insérer des blocs de construction Gérer les blocs de construction

## **Gérer les objets**

Sélectionner des objets Dimensionner un objet – Appliquer une rotation Déplacer, copier, supprimer un objet Modifier l'ordre des objets Grouper / dissocier des objets

Effectif : de 1 à 6 personnes

**Public concerné** Toute personne désirant concevoir des publications

#### **Durée**

2 jours – 14 heures

## **Pré-requis**

Connaître l'environnement de Windows et utiliser un traitement de texte

# **Méthodes pédagogiques**

Recueil des attentes des stagiaires Apports théoriques étayés par de nombreux exercices pratiques

## **Moyens et techniques pédagogiques**

Support pédagogique remis à chaque stagiaire

**Lieu**

En INTRA : dans vos locaux

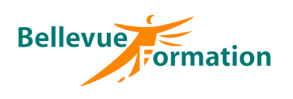

# **Publisher : Créer des publications (suite)**

#### **L'impression**

Mise en page d'une composition Options d'impression

#### **Dispositif de suivi et d'évaluation**

Evaluation en cours d'acquisition qui peut être faite, selon le contenu de la formation, sous forme : Quiz, exercice pratique, étude de cas, jeux de rôles.. Questionnaire de fin de formation Evaluation de satisfaction

# **Profil du formateur**

Nos formateurs et consultants sont choisis pour leurs expertises métiers et leurs compétences pédagogiques